Lecture 11 **IP v4 Addressing** 

# **Topics Covered**

- **Finding the address class**
- **Finding the class in decimal notation**
- **Network Addresses**
- **Network and Host Addresses**
- **Masking concept**
- **Applications**

#### **Class D address**

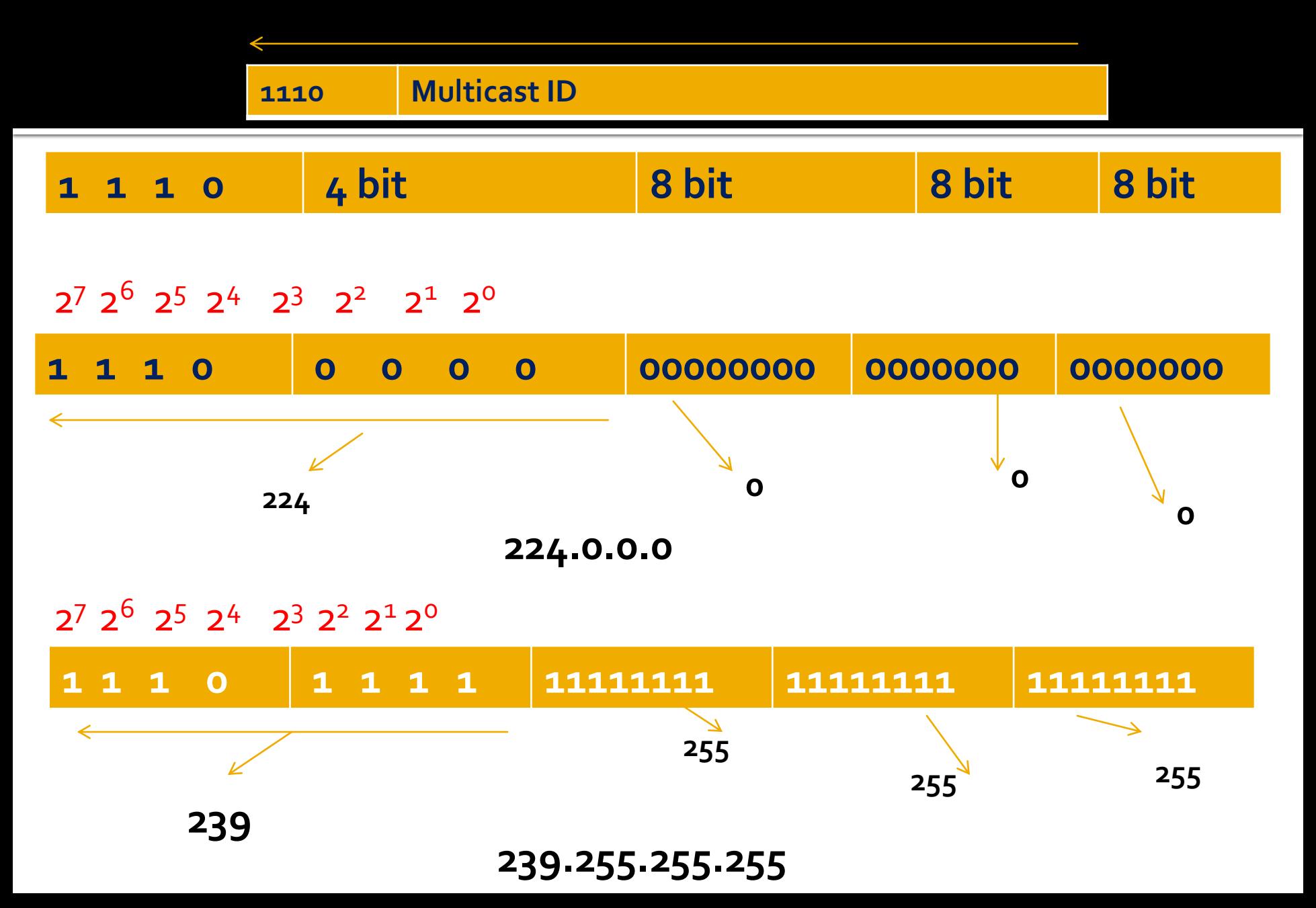

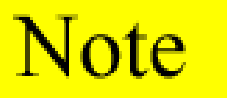

*Class D addresses are used for multicasting; there is only one block in this class.*

#### **Class E address**

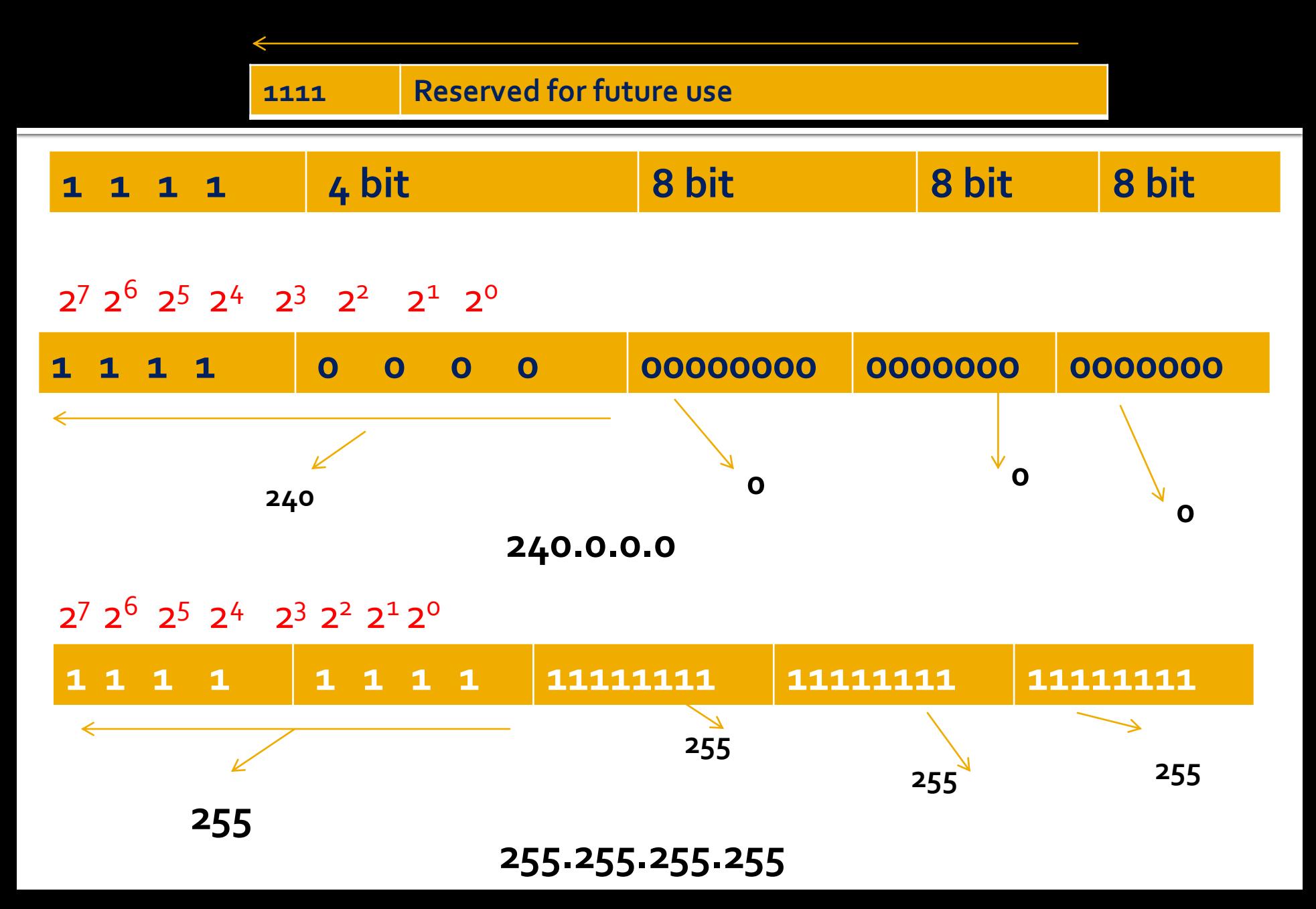

## **Note** *Class E addresses are reserved for special purposes; most of the block is wasted.*

#### **Finding the address class**

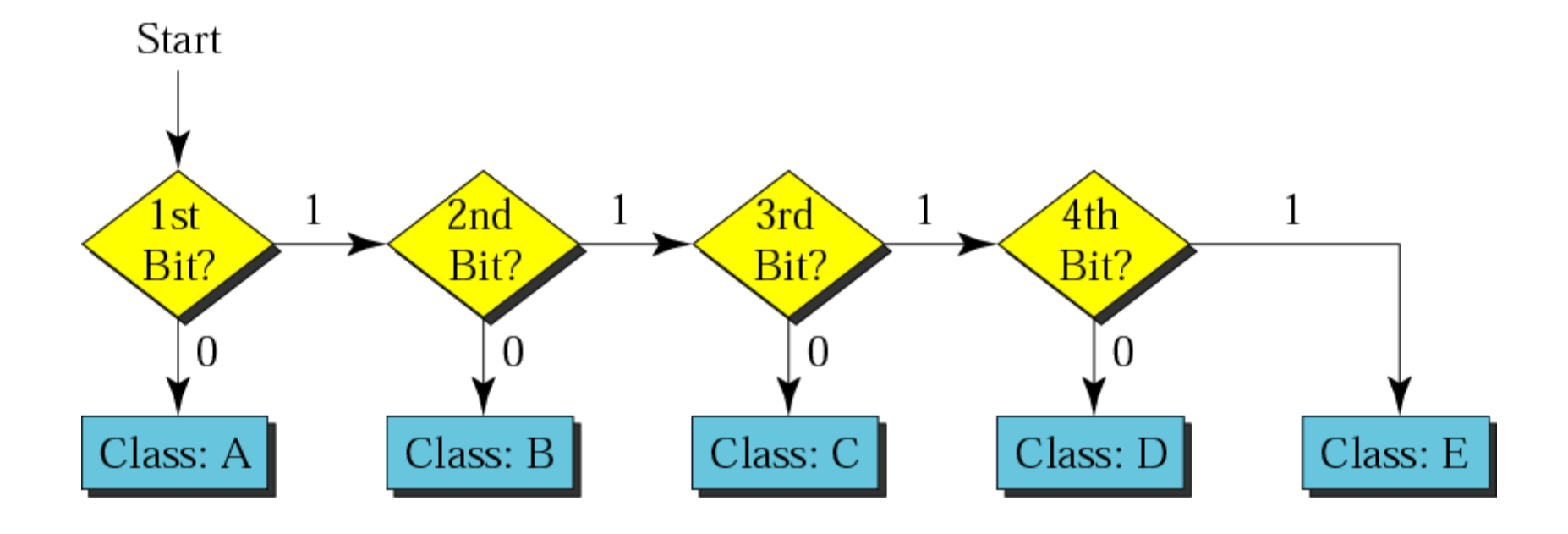

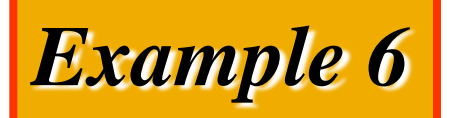

### Find the class of the address:

## **0**0000001 00001011 00001011 11101111

*Solution*

## The first bit is 0. This is a class A address.

*Example 6 (Continued)*

### Find the class of the address:

## **110**00001 10000011 00011011 11111111

*Solution*

## The first 2 bits are 1; the third bit is 0. This is a class C address.

#### **Finding the class in decimal notation**

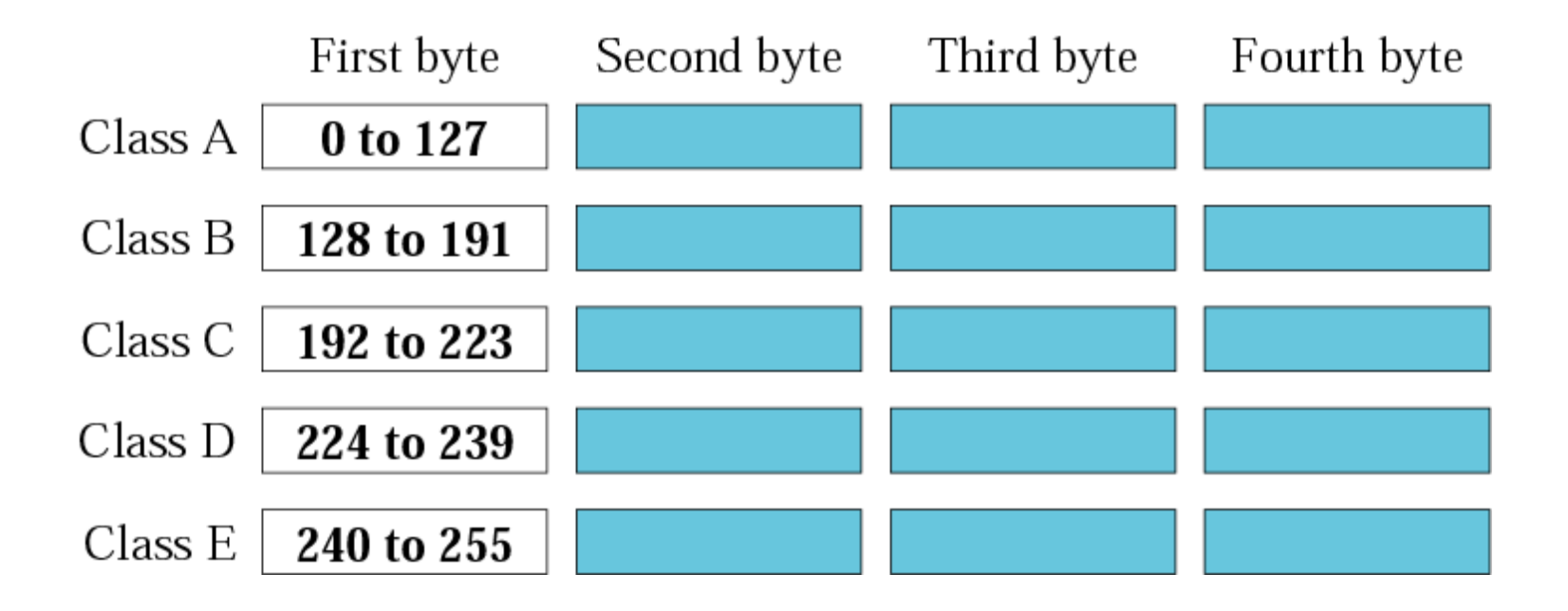

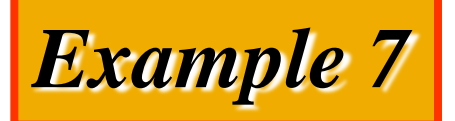

### Find the class of the address:

**227**.12.14.87

*Example 7 (Continued)*

### Find the class of the address:

### **193**.14.56.22

*Solution*

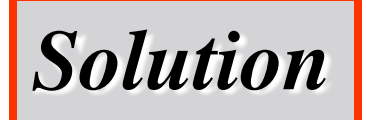

#### The first byte is 227 (between 224 and 239); the class is D.

The first byte is 193 (between 192 and 223); the class is C.

## **Network Addresses**

The network address is the first address.

The network address defines the network to the rest of the Internet.

Given the network address, we can find the class of the address, the block, and the range of the addresses in the block

**Note** 

*In classful addressing, the network address (the first address in the block) is the one that is assigned to the organization.* 

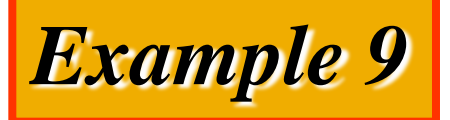

## Given the network address 17.0.0.0, find the class, the block, and the range of the addresses.

### *Solution*

The class is A because the first byte is between 0 and 127. The block has a netid of 17. The addresses range from 17.0.0.0 To 17.255.255.255.

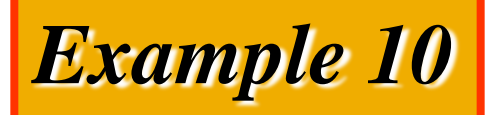

Given the network address 132.21.0.0, find the class, the block, and the range of the addresses.

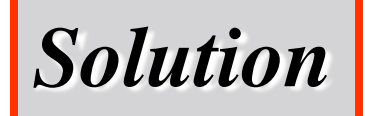

## The class is B because the first byte is between 128 and 191. The block has a netid of 132.21. The addresses range from 132.21.0.0 to 132.21.255.255

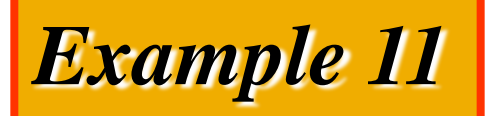

Given the network address 220.34.76.0, find the class, the block, and the range of the addresses.

*Solution*

The class is C because the first byte is between 192 and 223. The block has a netid of 220.34.76. The addresses range from 220.34.76.0 to 220.34.76.255.

## **Network Address**

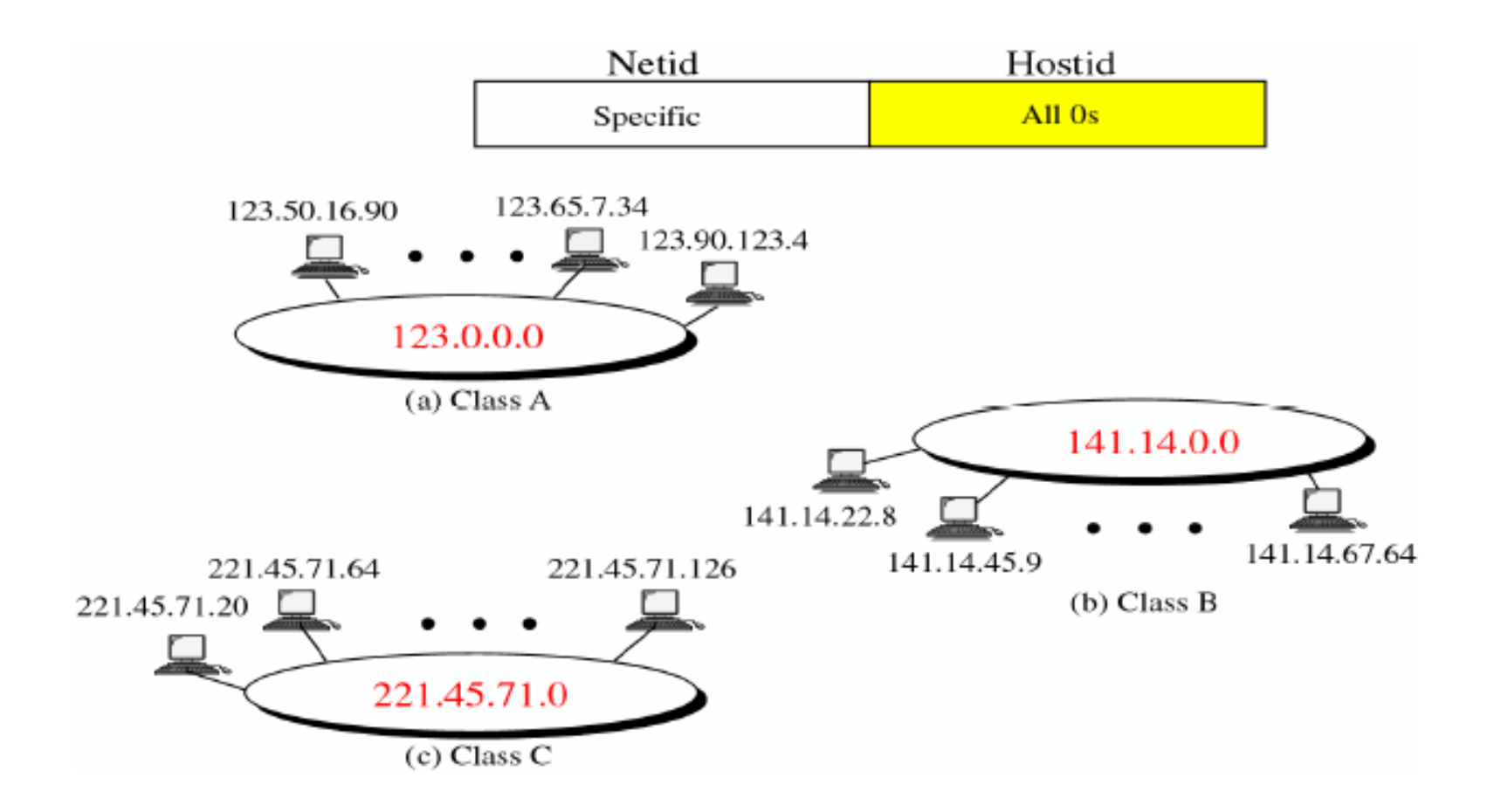

#### **Network and Host Addresses**

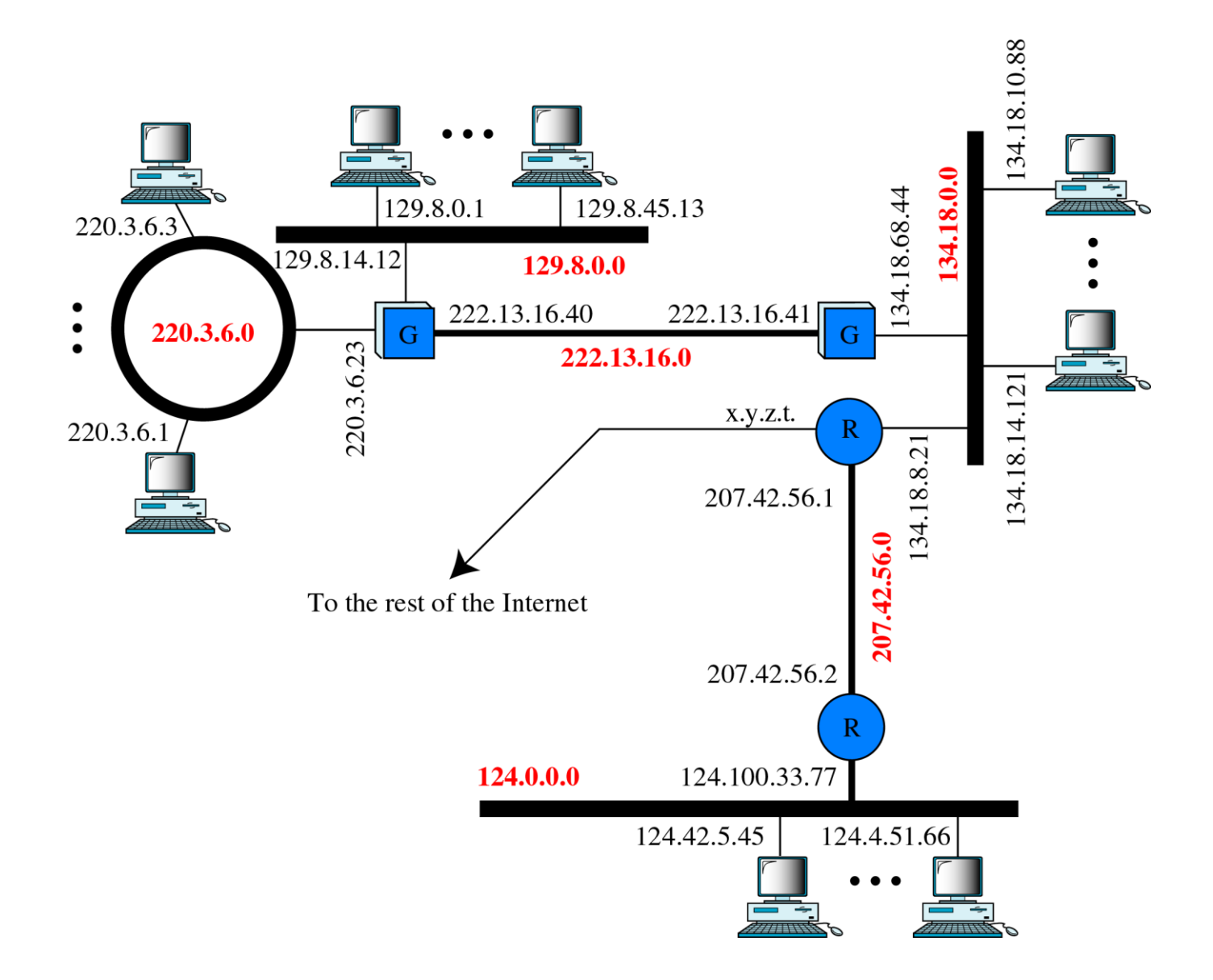

#### **Masking concept**

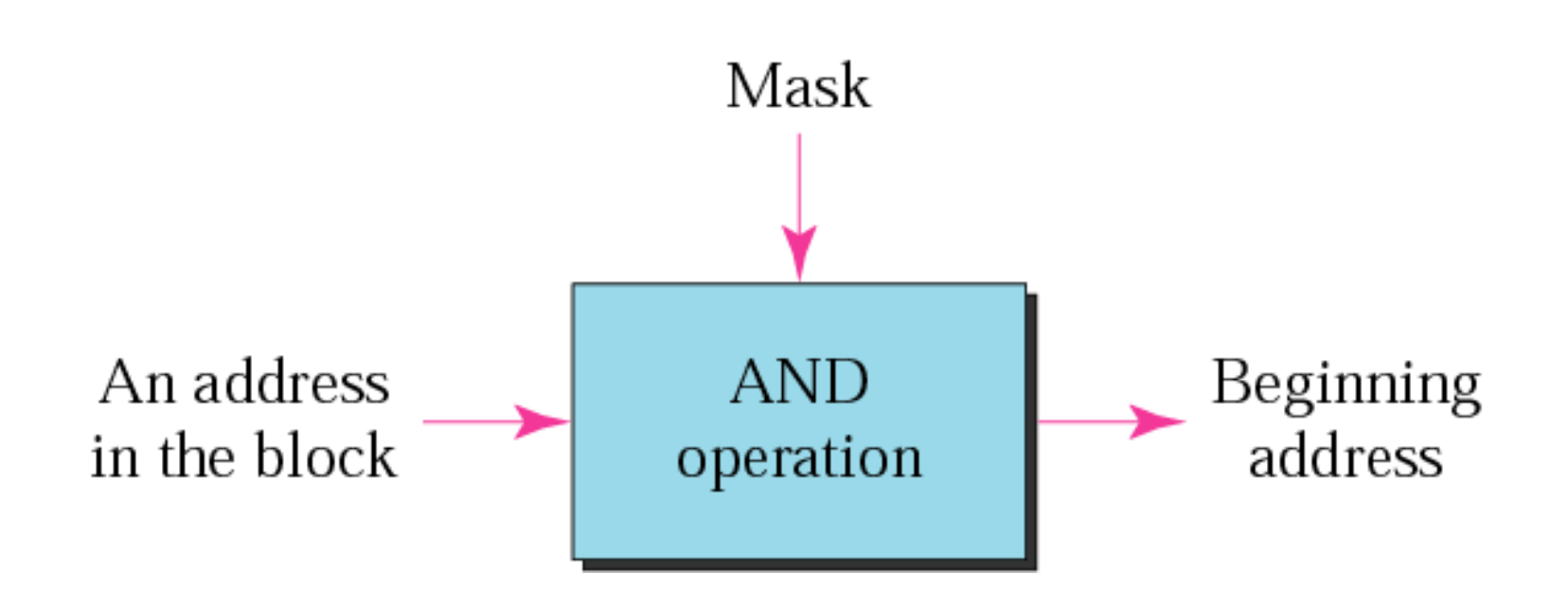

## **Mask**

A mask is a 32-bit binary number that gives the first address in the block (the network address) when bitwise AND with an address in the block. An address mask determines which portion of the IP address is identify the network and which identify the host.

#### **AND** operation

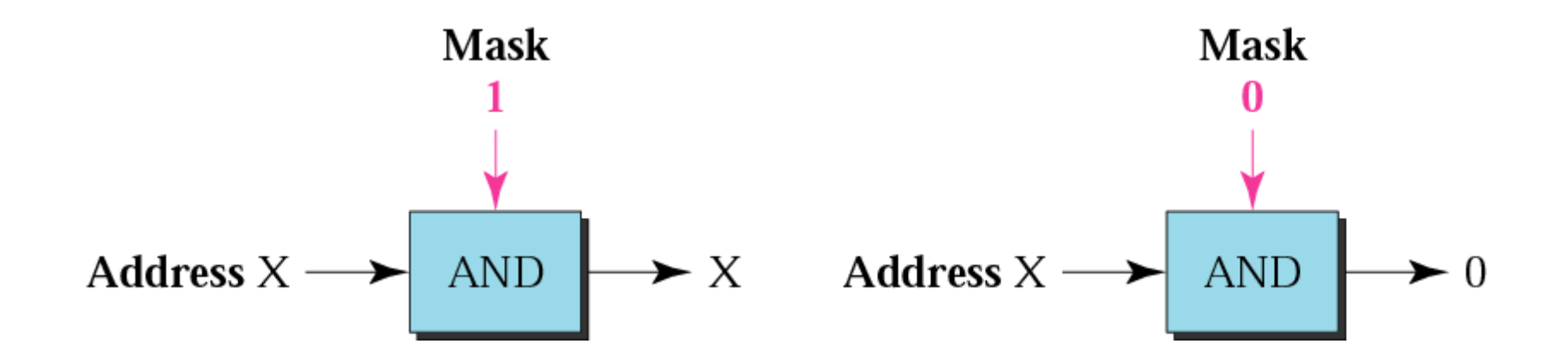

#### **Note**

*The network address is the beginning address of each block. It can be found by applying the default mask to any of the addresses in the block (including itself). It retains the netid of the block and sets the hostid to zero.* 

## Default masks

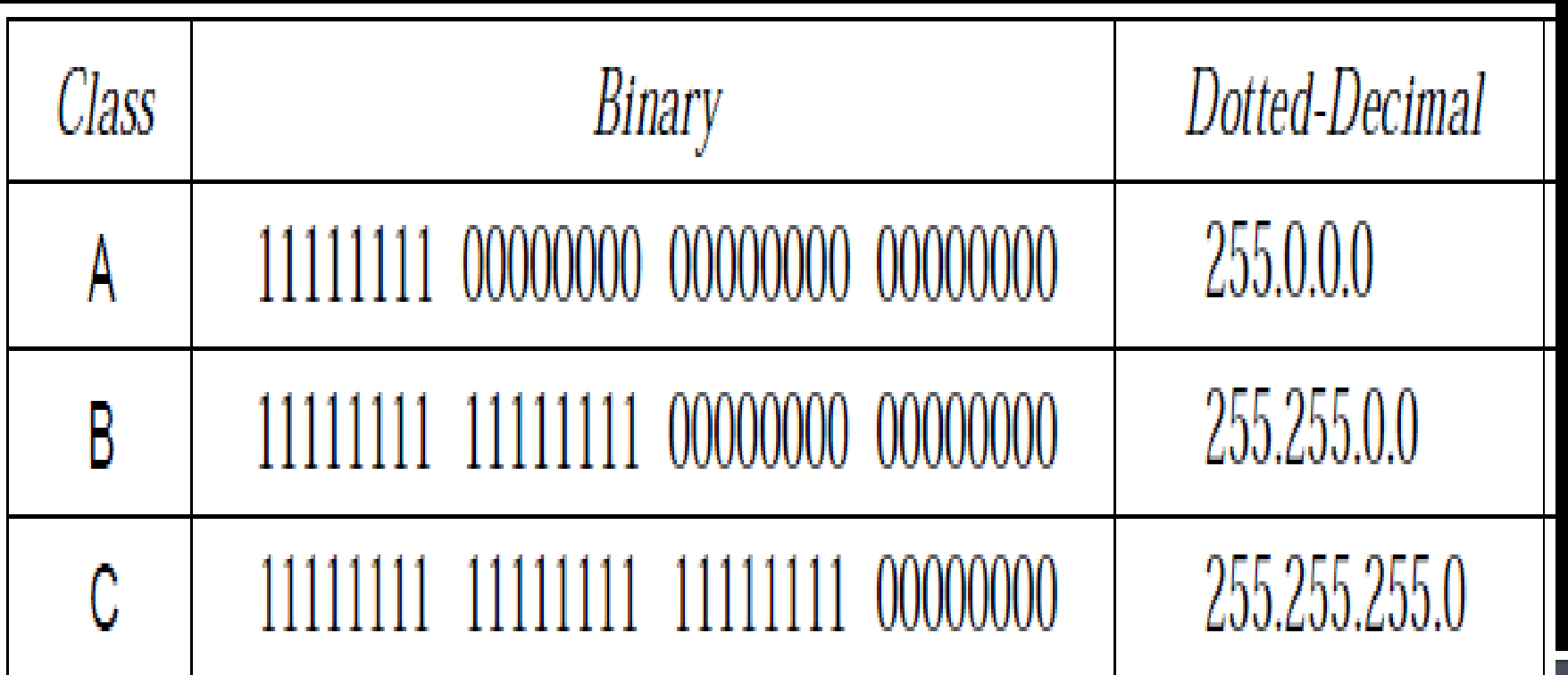

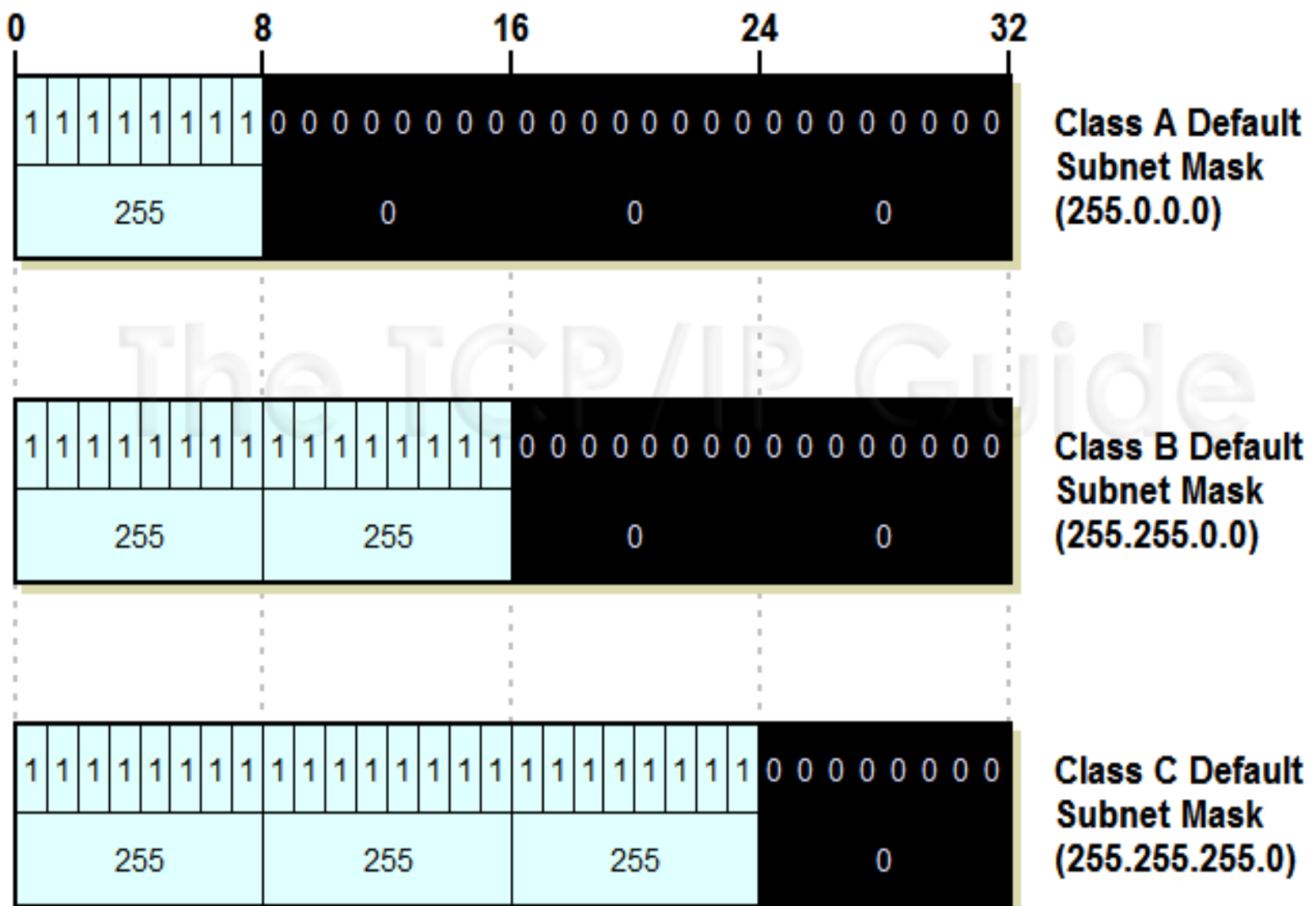

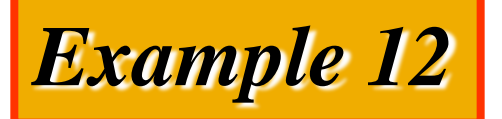

Given the address 23.56.7.91 and the default class A mask, find the beginning address (network address).

## *Solution*

The default mask is 255.0.0.0, which means that only the first byte is preserved and the other 3 bytes are set to 0s. The network address is 23.0.0.0.

Given the address 132.6.17.85 and the default class B mask, find the beginning address (network address).

## *Solution*

The default mask is 255.255.0.0, which means that the first 2 bytes are preserved and the other 2 bytes are set to 0s. The network address is 132.6.0.0.

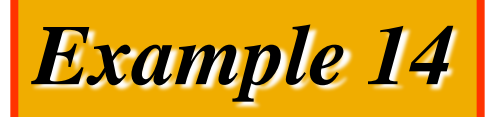

## Given the address 201.180.56.5 and the class C default mask, find the beginning address (network address).

*Solution*

## The default mask is 255.255.255.0, which means that the first 3 bytes are preserved and the last byte is set to 0. The network address is 201.180.56.0.

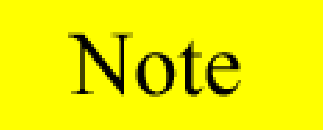

*We must not apply the default mask of one class to an address belonging to another class.* 

# **Applications**

- **To identify the Networks and hosts.**
- **To communicate with hosts belonging to** different networks.
- To resolve the issues related with PACKET LOSSES.

## **Scope of Research**

- Geolocating IP Addresses on 3G **Networks**
- **New Formats for IP Addressing with the** increasing of Networks

# Assignment

- 1. Your Organization is currently having 200 hosts in the network. Which class of IP addresses will be assigned to each host in the network?
- 2. Under certain circumstances, if number of hosts are increased to 500; how those IP addresses will be managed? Whether we need to change the class of Addressing (Yes/ No) and Why?

## **Given the ip 130.11.200.1 Find**

- Which class it belongs to?
- **Netid of this ip address**
- **Range of ip addresses in the network**
- **What is the subnet mask?**

# **Applications**

**IPV4 addressing is needed to uniquely identify** each node on the network. This addressing provides a logical address to each node in the network.

## **Scope of Research**

### **• Dynamic addressing in mobile domain**